## **DAFTAR GAMBAR**

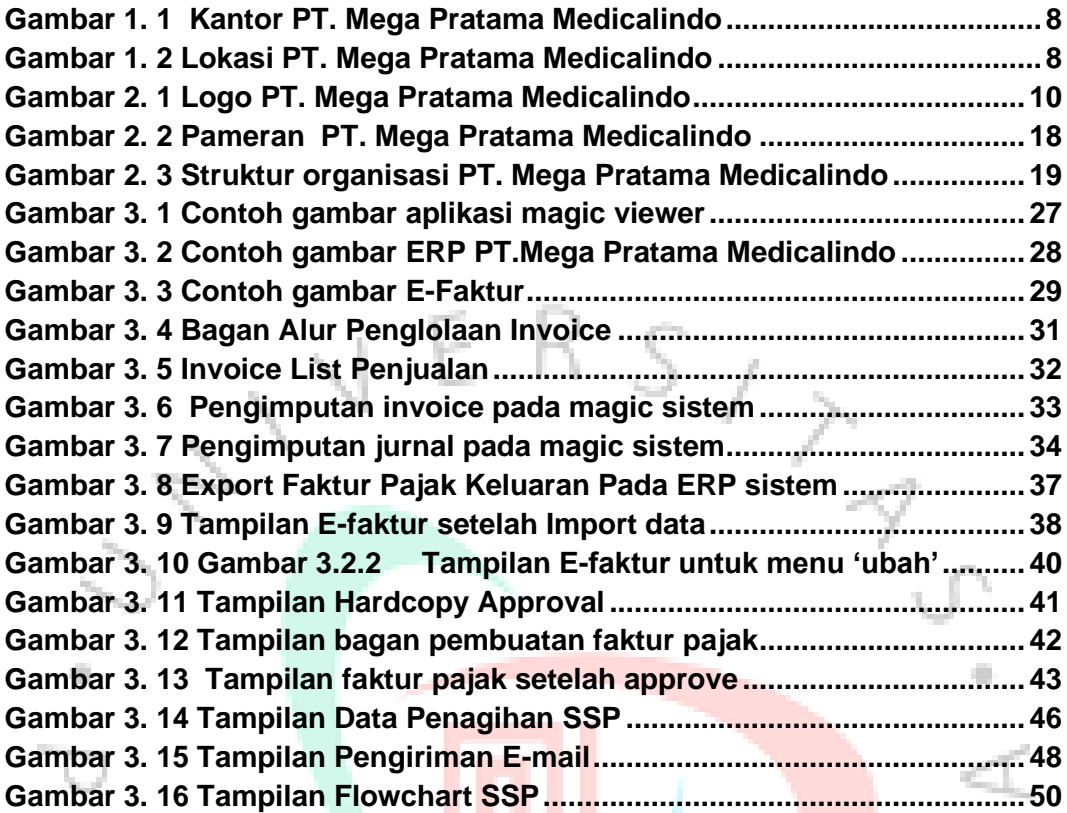

m

 $V = V$ 

L,

NA